# Ciencias de la<br>Educación

## **PM20ICE01 - Automatización de correos electrónicos para formación**

El plan PM20ICE01 tenía como objetivo automatizar la gestión en el envío de varios tipos de correos electrónicos (aceptación, recordatorio de la fecha de impartición y la encuesta de valoración) al colectivo implicado en la formación.

Tras la puesta en marcha del PMO asociado se puede concluir que el plan ha supuesto mejoras ya que, al ser automático, se han reducido los posibles errores humanos y, por otro lado, se ha reducido el tiempo de trabajo dedicado a ello. De modo indirecto, se ha mejorado la calidad en la comunicación al usuario de la formación.

Por ello, se han optimizado las horas de dedicación y, de ese modo, el rendimiento en el puesto de trabajo resulta más eficiente.

## **LISTADO DE CORREOS AUTOMATIZADOS**

- Para el docente (miembro UPV), información sobre impartición del curso (10 días antes de la fecha de inicio).
- Para el alumnado admitido en cursos (7 días antes de la fecha de inicio)
- Para el alumnado, recordatorio asistencia a curso presencial (1 día antes de la fecha de inicio)
- Si el curso tiene activado el check de "automatrícula" que le llegue correo de aceptación a la persona interesada, en cuanto se matricule.
- Para el alumnado, cuando se ponga la fecha de anulación del curso en MAS DATOS.
- Para el alumnado, encuesta de evaluación Poliformat (1 día después de la fecha de fin)

### **PLANTILLAS PREPARADAS PARA SU ENVÍO MANUAL**

- DOCENTE ONLINE (Poliformat)
- DOCENTE ONLINE SÍNCRONO (Teams)
- ALUMNADO ADMITIDOS ONLINE (Poliformat)
- ALUMNADO ADMITIDOS ONLINE SÍNCRONO (Teams)
- ANULACIÓN DE TALLER
- ENCUESTA POLIFORMAT ALUMNADO
- ENCUESTA POLIFORMAT PDI

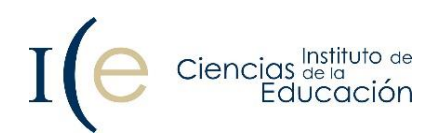

## **EJEMPLO EN FORMACIÓN DEL PROFESORADO**

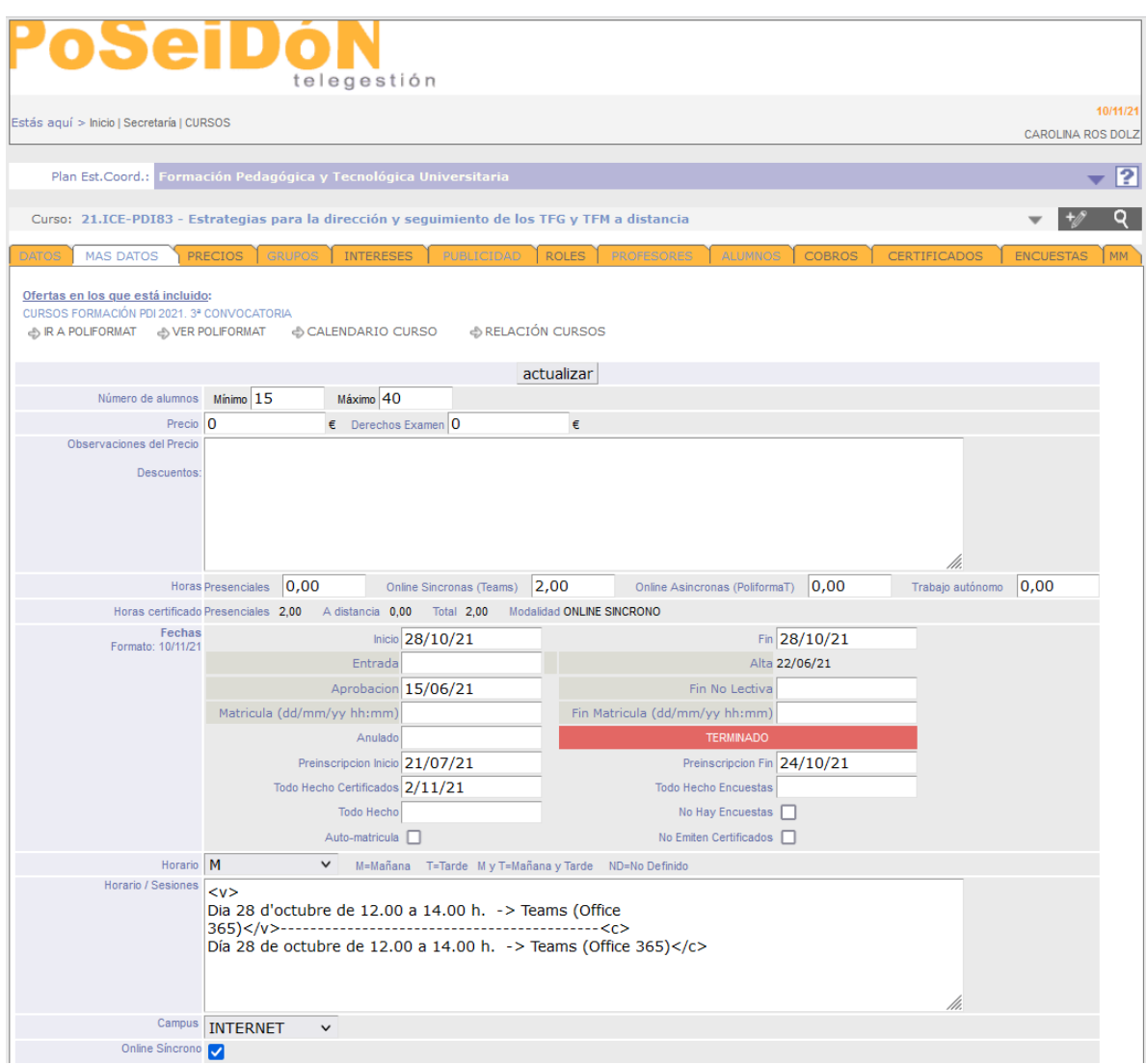

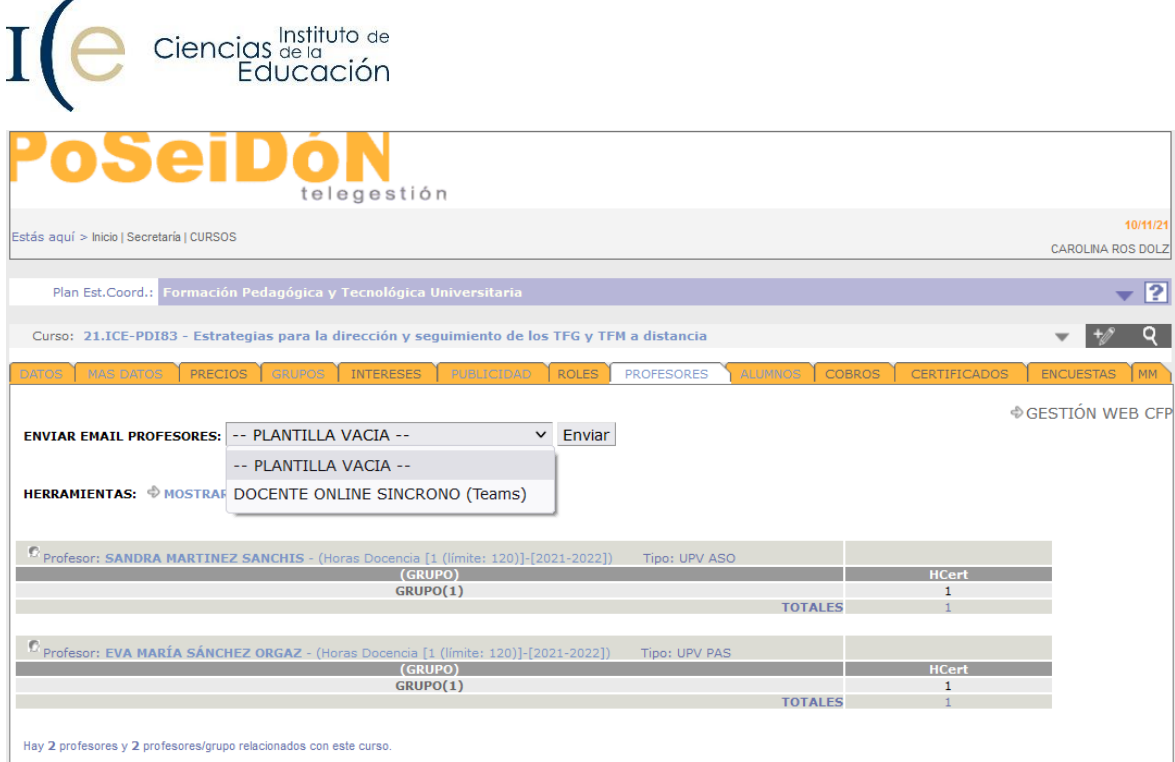

Ciencias Instituto de  $\overline{\text{I}}$ València. 18 d'octubre de 2021 Benvolgut/da SANDRA MARTINEZ SANCHIS, T'escric des de la Secretaria de l'ICE per confirmar-te la realització del curs Estratègies per a la direcció i el<br>seguiment de TFG i TFM a distància , de forma online a través de PoliformaT, que comença el 28/10/21,<br>amb s Dia 28 d'octubre de 12.00 a 14.00 h. -> Teams (Office 365)

El curs està actiu en PoliformaT perquè, si ho desitges, pugues pujar algun tipus de material, encara que a<br>l'alumnat no li apareix fins a set dies abans de la data del començament del curs.

En l'apartat 0365 del menú de l'esquerra del site de PoliformaT ja està actiu l'accés a Teams

Has d'indicar-nos si sol·licitaràs o no a l'alumnat del curs que facen "Tasca" en Poliformat. En cas afirmatiu,<br>ens ho has de comunicar i indicar la data de fi no lectiva per al seu lliurament, ja que ho necessitem<br>conèixe

Actualment hi ha 34 matrícules acceptades en el curs. Prèviament a l'inici del taller, et farem arribar per<br>email el llistat de les persones inscrites per al CONTROL D'ASSISTÈNCIA, el qual ens has de remetre<br>emplenat per a

Estem a la teua disposició per a ajudar-te. Salutacions, INSTITUT DE CIÈNCIES DE L'EDUCACIÓ

Valencia. 18 de octubre de 2021

Estimado/a SANDRA MARTINEZ SANCHIS,

Te escribo desde la Secretaría del ICE para confirmarte la realización del curso Estrategias para la<br>dirección y seguimiento de los TFG y TFM a distancia, de forma online a través de PoliformaT, que<br>comienza el 28/10/21 am

Día 28 de octubre de 12.00 a 14.00 h. -> Teams (Office 365)

El curso está activo en PoliformaT para que, si lo deseas, puedas subir algún tipo de material, aunque al<br>alumnado no le aparece hasta siete días antes de la fecha del comienzo del curso.

En el apartado 0365 del menú de la izquierda del site de PoliformaT ya está activo el acceso a Teams.

Debes indicarnos si vas a solicitar o no al alumnado del curso que realicen "Tarea" en Poliformat. En caso<br>afirmativo, nos lo debes comunicar e indicar la fecha de fin no lectiva para su entrega, ya que lo<br>necesitamos cono

Actualmente hay 34 matrículas aceptadas en el curso. Previamente al inicio del taller, te haremos llegar por<br>email el listado de las personas inscritas para el CONTROL DE ASISTENCIA, el cual nos debes remitir<br>c

Estamos a tu disposición para avudarte. Saludos,

INSTITUTO DE CIENCIAS DE LA EDUCACIÓN

Pantalla del correo automático enviado, plantilla DOCENTE ONLINE SINCRONO (Teams)

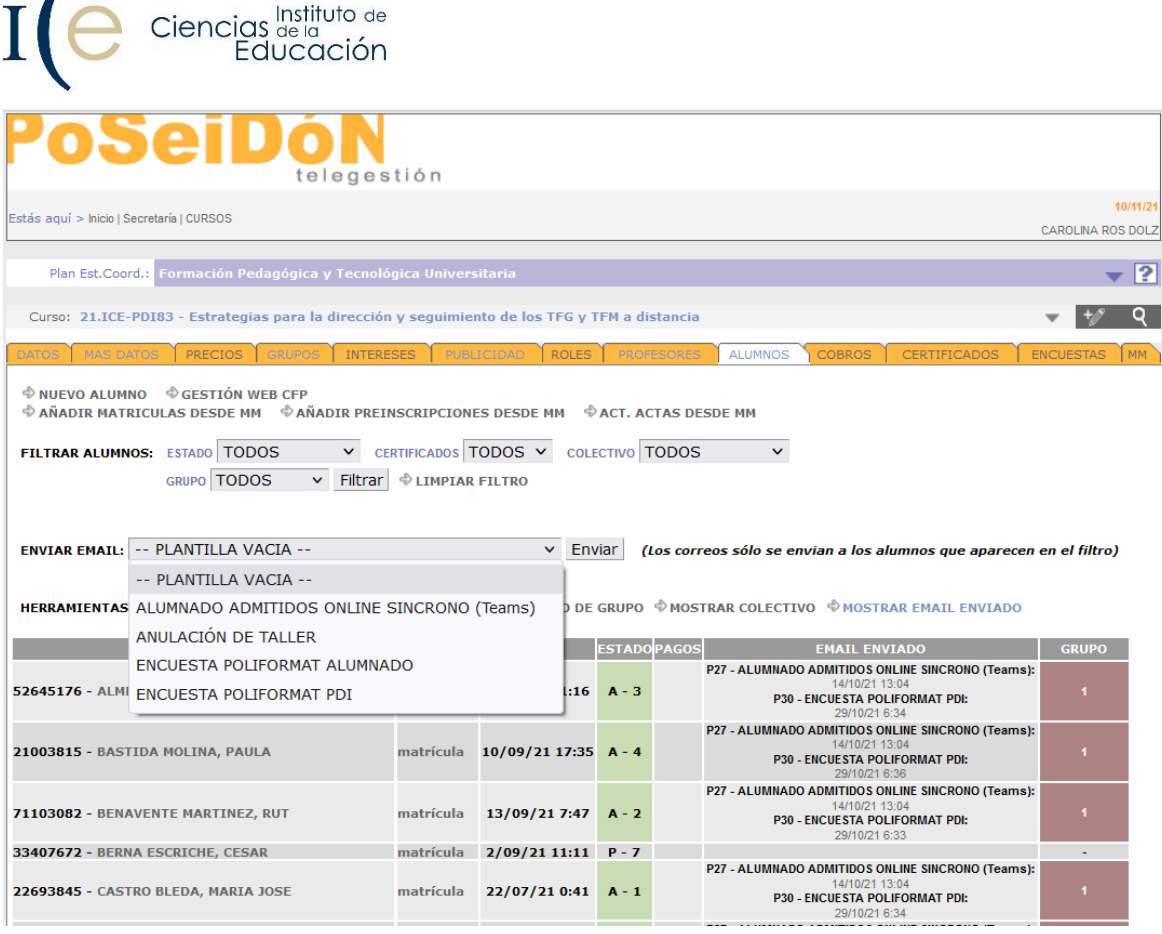

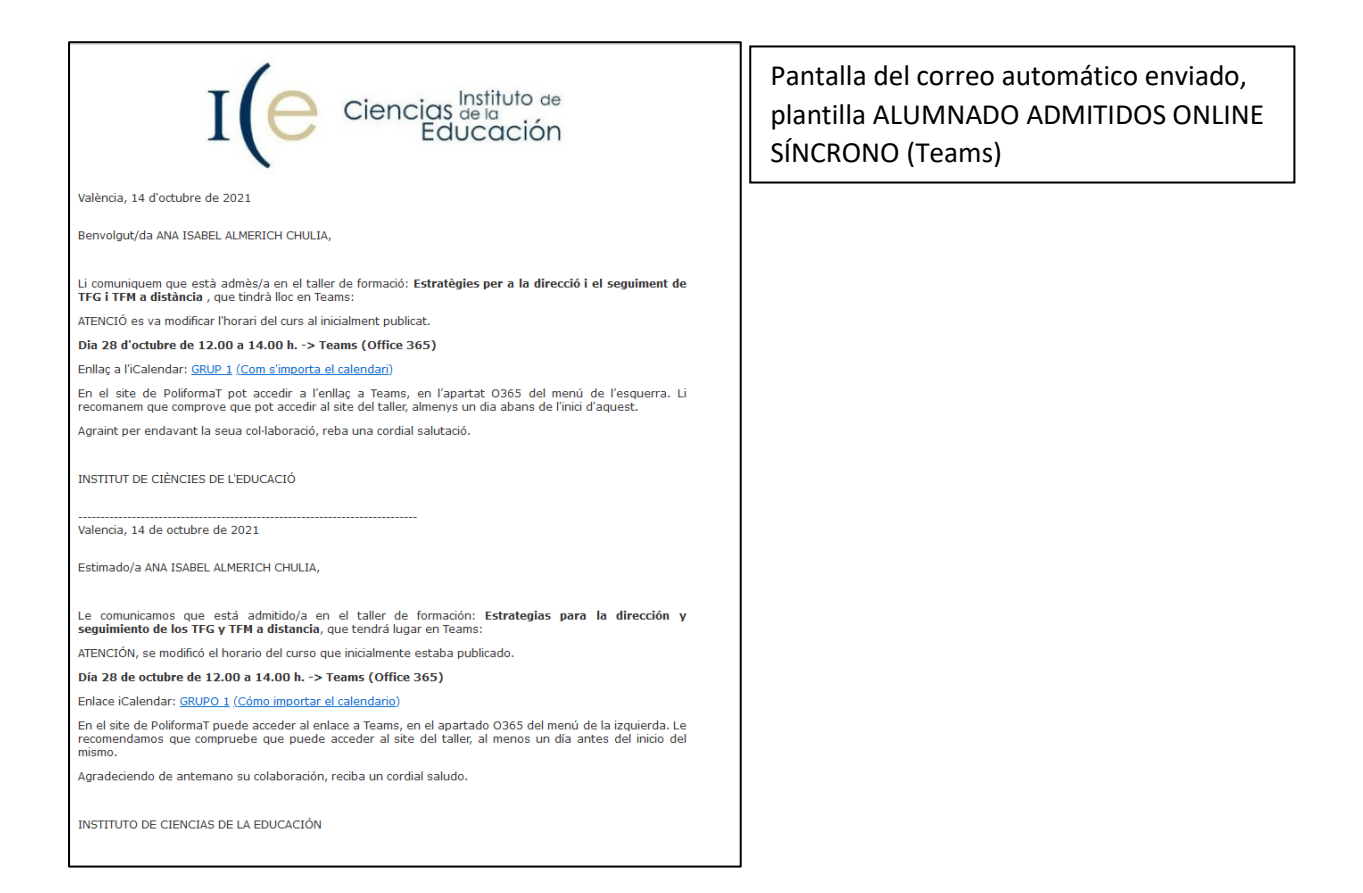

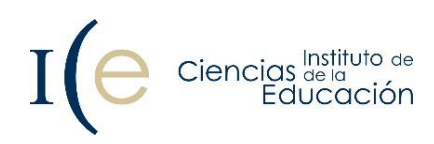

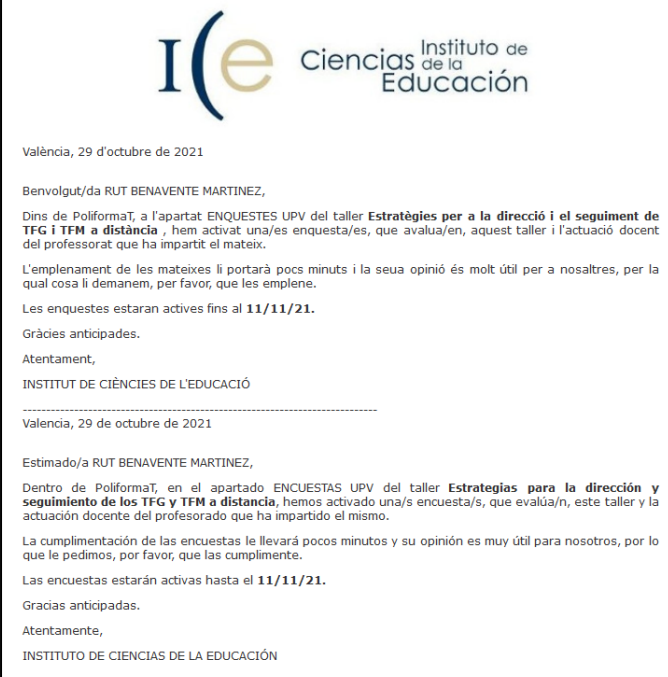

Pantalla del correo automático enviado, plantilla ENCUESTA POLIFORMAT PDI.

## **EJEMPLO EN FORMACIÓN DEL ALUMNADO**

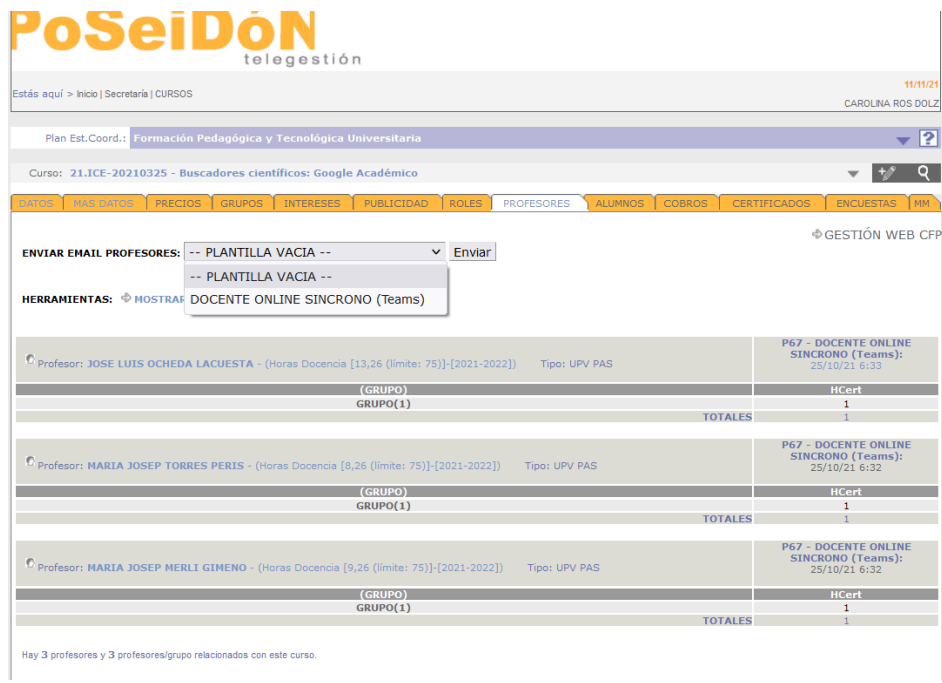

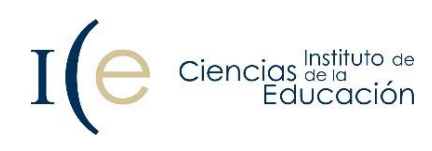

## Ciencias **Instituto** de<br>Educación

València, 25 d'octubre de 2021

Benvolgut/da JOSE LUIS OCHEDA LACUESTA,

T'escric des de la Secretaria de l'ICE per confirmar-te la realització del curs Cercadors científics: Google<br>Acadèmic, de forma online a través de PoliformaT, que comença el 4/11/21, amb sessió/ns per Teams:

#### Dia 4 de novembre de 10.00 a 12.00 h. -> Teams (Office 365)

El curs està actiu en PoliformaT perquè, si ho desitges, pugues pujar algun tipus de material, encara que a<br>l'alumnat no li apareix fins a set dies abans de la data del començament del curs.

En l'apartat 0365 del menú de l'esquerra del site de PoliformaT ja està actiu l'accés a Teams.

Has d'indicar-nos si sol·licitaràs o no a l'alumnat del curs que facen "Tasca" en Poliformat. En cas afirmatiu,<br>ens ho has de comunicar i indicar la data de fi no lectiva per al seu lliurament, ja que ho necessitem<br>conèixe

Prèviament a l'inici del taller, et farem arribar per email el llistat de les persones inscrites per al CONTROL<br>D'ASSISTÈNCIA, el qual ens has de remetre emplenat per a poder emetre el certificat d'aprofitament a qui corresponga.

Estem a la teua disposició per a ajudar-te. Salutacions, INSTITUT DE CIÈNCIES DE L'EDUCACIÓ

Valencia, 25 de octubre de 2021

Estimado/a JOSE LUIS OCHEDA LACUESTA.

Te escribo desde la Secretaría del ICE para confirmarte la realización del curso **Buscadores científicos:**<br>Google Académico , de forma online a través de PoliformaT, que comienza el 4/11/21 con sesion/es por<br>Teams:

#### Día 4 de noviembre de 10.00 a 12.00 h. -> Teams (Office 365)

El curso está activo en PoliformaT para que, si lo deseas, puedas subir algún tipo de material, aunque al<br>alumnado no le aparece hasta siete días antes de la fecha del comienzo del curso.

En el apartado 0365 del menú de la izquierda del site de PoliformaT ya está activo el acceso a Teams. Debes indicarnos si vas a solicitar o no al alumnado del curso que realicen "Tarea" en Poliformat. En caso<br>afirmativo, nos lo debes comunicar e indicar la fecha de fin no lectiva para su entrega, ya que lo<br>necesitamos cono

Previamente al inicio del taller, te haremos llegar por email el listado de las personas inscritas para el<br>CONTROL DE ASISTENCIA, el cual nos debes remitir cumplimentado para poder emitir el certificado de<br>aprovechamiento

Estamos a tu disposición para avudarte. Saludos. INSTITUTO DE CIENCIAS DE LA EDUCACIÓN

## Ciencias de la **Educación**

València, 21 d'octubre de 2021

Benvolgut/da CARLA ANDRADE ARTEAGA,

Li comuniquem que està admès/a en el taller de formació: Automotivació: un factor d'èxit en els teus<br>estudis, que comença el 28/10/21 i s'imparteix a través de la plataforma PoliformaT amb sessió/ns<br>sincrones a través de T

Del 28 d'octubre a les 9.00 h. al 19 de novembre a les 23.45 h. -> Plataforma PoliformaT<br>Dia 2 de novembre de 12.30 a 14.00 h. -> Teams (Office 365)<br>Dia 18 de novembre de 12.30 a 14.00 h. -> Teams (Office 365)

Li recomanem que comprove que pot accedir al site del taller, almenys un dia abans de l'inici d'aquest.

El professorat del curs es posarà en contacte amb vostè al començament d'aquest, per a informar-li del seu<br>funcionament

Reba una cordial salutació INSTITUT DE CIÈNCIES DE L'EDUCACIÓ

Valencia, 21 de octubre de 2021

### Estimado/a CARLA ANDRADE ARTEAGA,

Le comunicamos que está admitido/a en el taller de formación: Automotivación: un factor de éxito en tus<br>estudios, que comienza el 28/10/21, y se imparte a través de la plataforma PoliformaT y con sesión/es<br>síncronas a trav

Del 28 de octubre a las 9.00 h. al 19 de noviembre a las 23.45 h. -> Plataforma PoliformaT<br>Día 2 de noviembre de 12.30 a 14.00 h. -> Teams (Office 365)<br>Día 18 de noviembre de 12.30 a 14.00 h. -> Teams (Office 365)

Asimismo, le recomendamos que compruebe que puede acceder al site del taller, al menos un día antes del<br>inicio del mismo.

El profesorado del curso se pondrá en contacto con usted al comienzo del mismo, para informarle de su<br>funcionamiento.

Reciba un cordial saludo,

INSTITUTO DE CIENCIAS DE LA EDUCACIÓN

Pantalla del correo automático enviado, plantilla DOCENTE ONLINE SINCRONO (Teams)

### Pantalla del correo automático enviado, plantilla ALUMNADO ADMITIDOS ONLINE + TEAMS